### DevOps and Docker Basic Sheet Cheat Sheet by [tompii](http://www.cheatography.com/tompii/) via [cheatography.com/169647/cs/35538/](http://www.cheatography.com/tompii/cheat-sheets/devops-and-docker-basic-sheet)

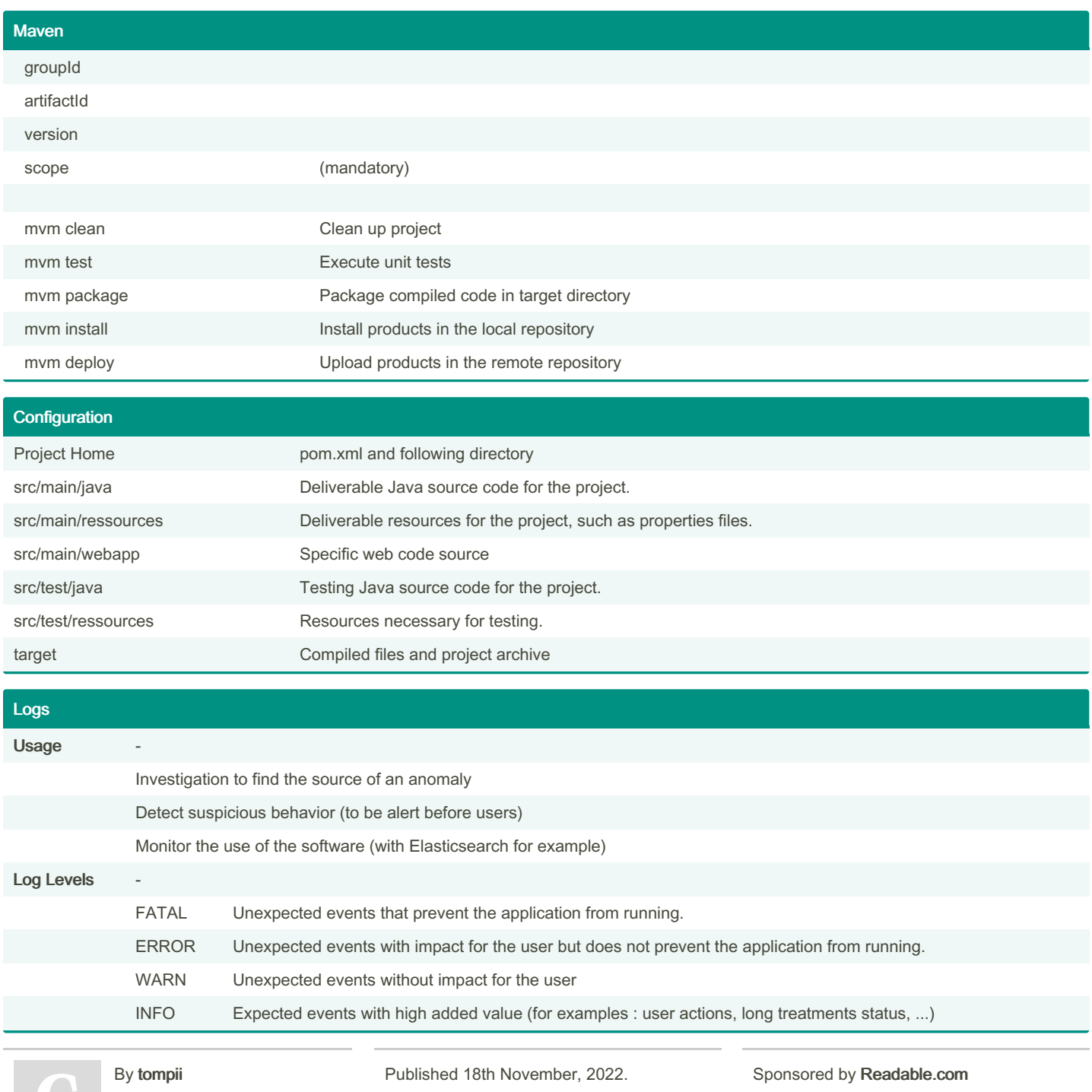

[cheatography.com/tompii/](http://www.cheatography.com/tompii/)

Last updated 17th November, 2022. Page 1 of 5.

Measure your website readability! <https://readable.com>

 $\blacktriangledown$ 

### DevOps and Docker Basic Sheet Cheat Sheet by tompii via cheatography.com/169647/cs/35538/

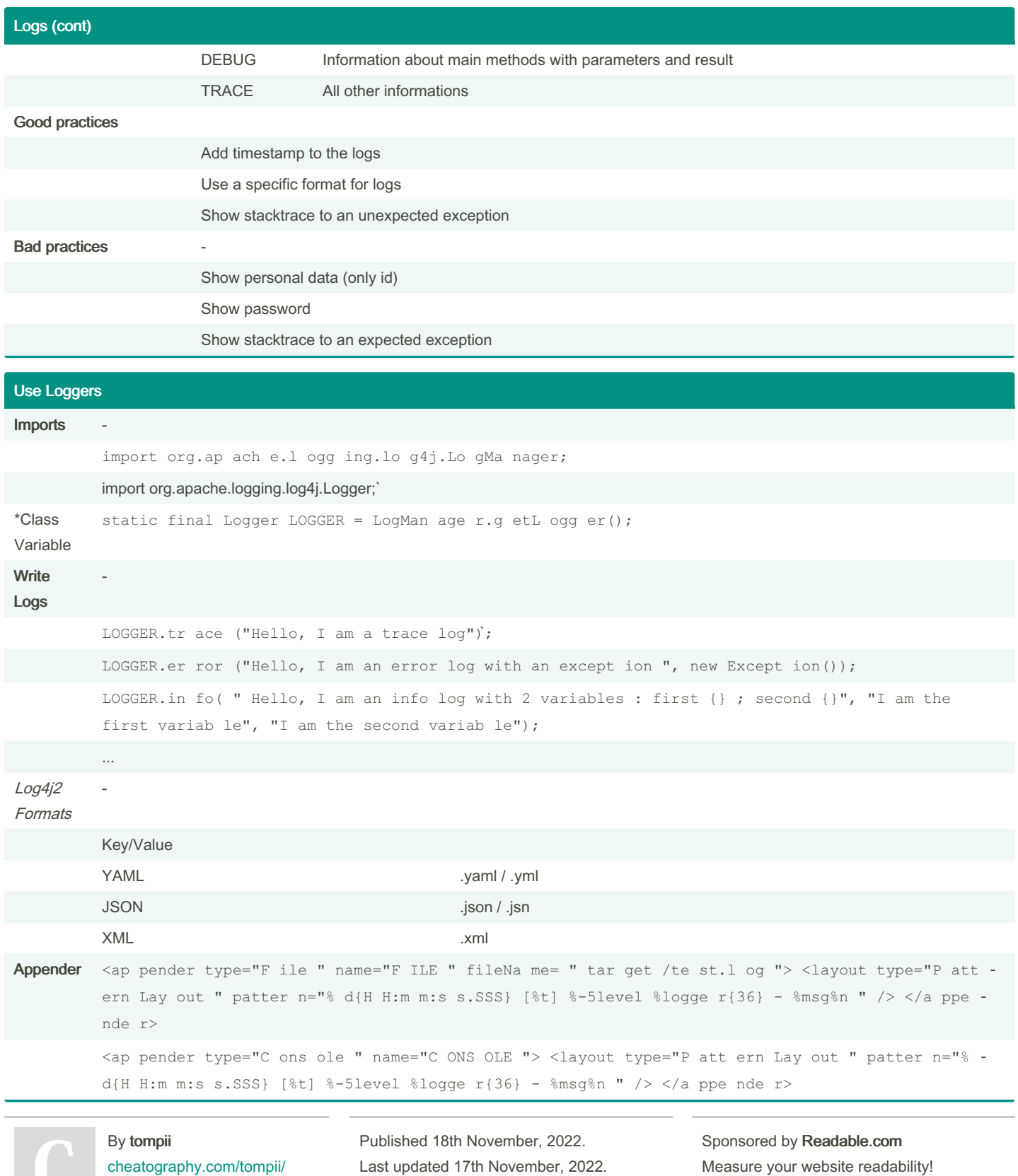

Page 2 of 5.

https://readable.com

### DevOps and Docker Basic Sheet Cheat Sheet by [tompii](http://www.cheatography.com/tompii/) via [cheatography.com/169647/cs/35538/](http://www.cheatography.com/tompii/cheat-sheets/devops-and-docker-basic-sheet)

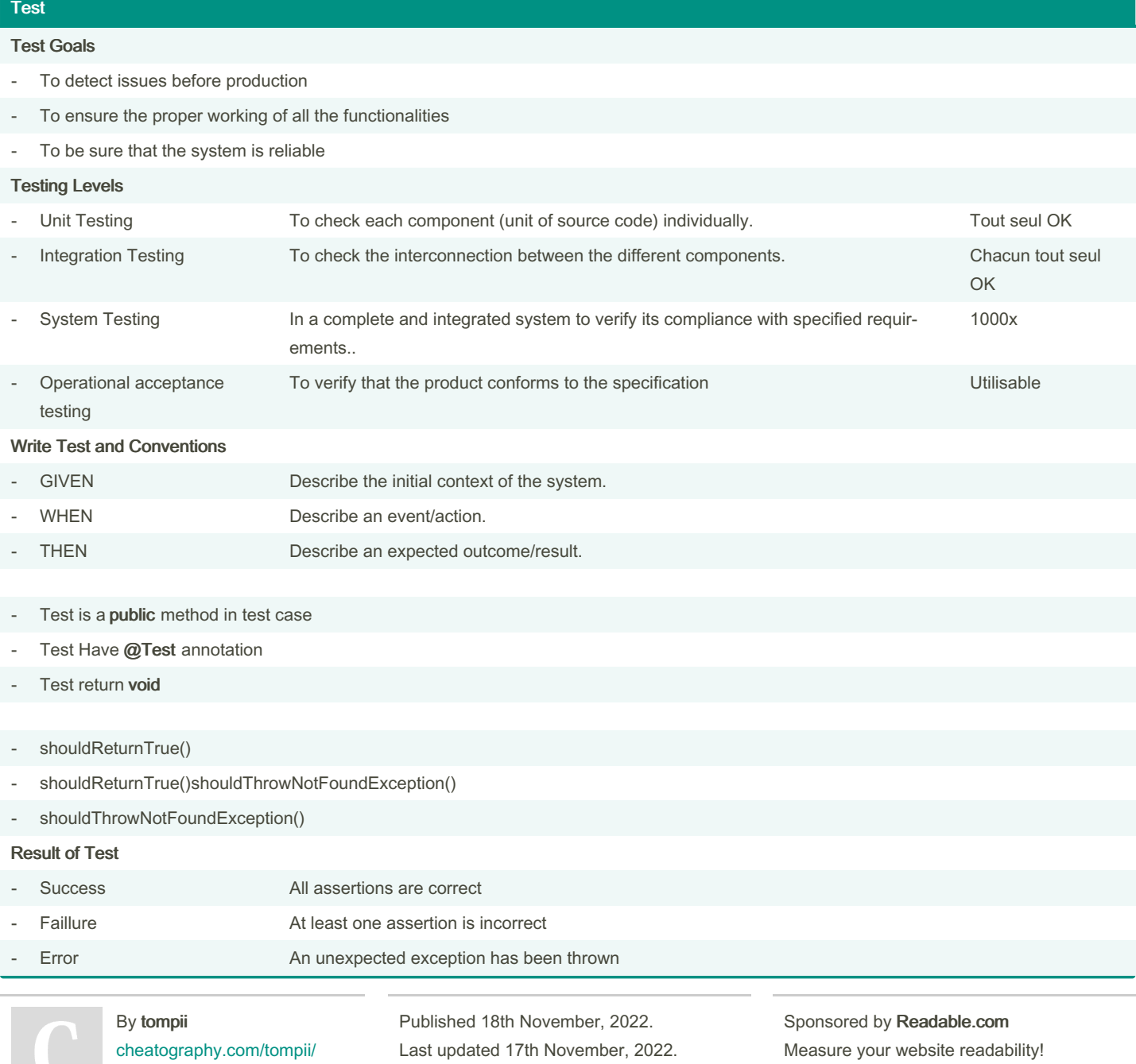

Page 3 of 5.

Measure your website readability! <https://readable.com>

### DevOps and Docker Basic Sheet Cheat Sheet by [tompii](http://www.cheatography.com/tompii/) via [cheatography.com/169647/cs/35538/](http://www.cheatography.com/tompii/cheat-sheets/devops-and-docker-basic-sheet)

#### JUnit

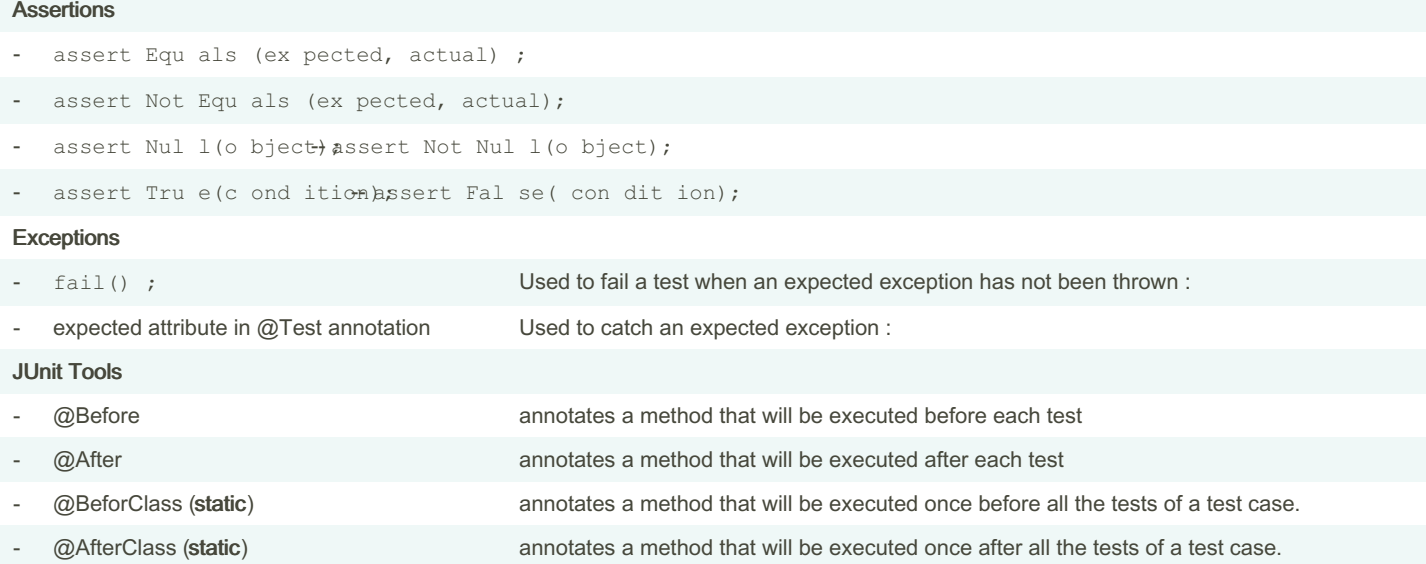

#### **AssertJ**

AssertJ is to be used in addition to JUnit

The change is only for the assertion

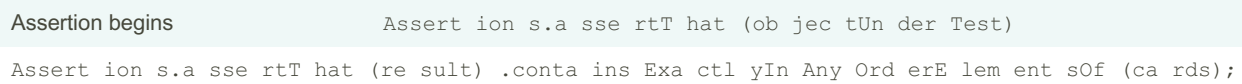

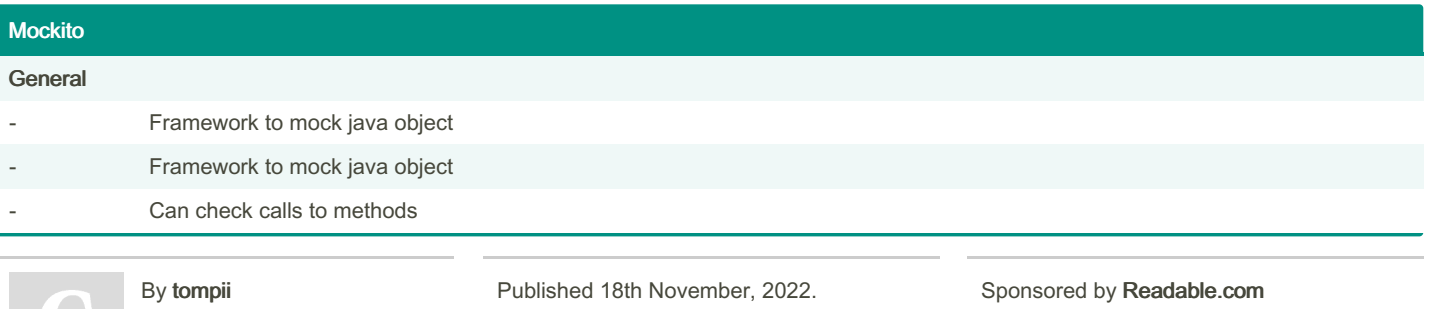

[cheatography.com/tompii/](http://www.cheatography.com/tompii/)

Last updated 17th November, 2022. Page 4 of 5.

Measure your website readability! <https://readable.com>

#### DevOps and Docker Basic Sheet Cheat Sheet by [tompii](http://www.cheatography.com/tompii/) via [cheatography.com/169647/cs/35538/](http://www.cheatography.com/tompii/cheat-sheets/devops-and-docker-basic-sheet)

#### Mockito (cont)

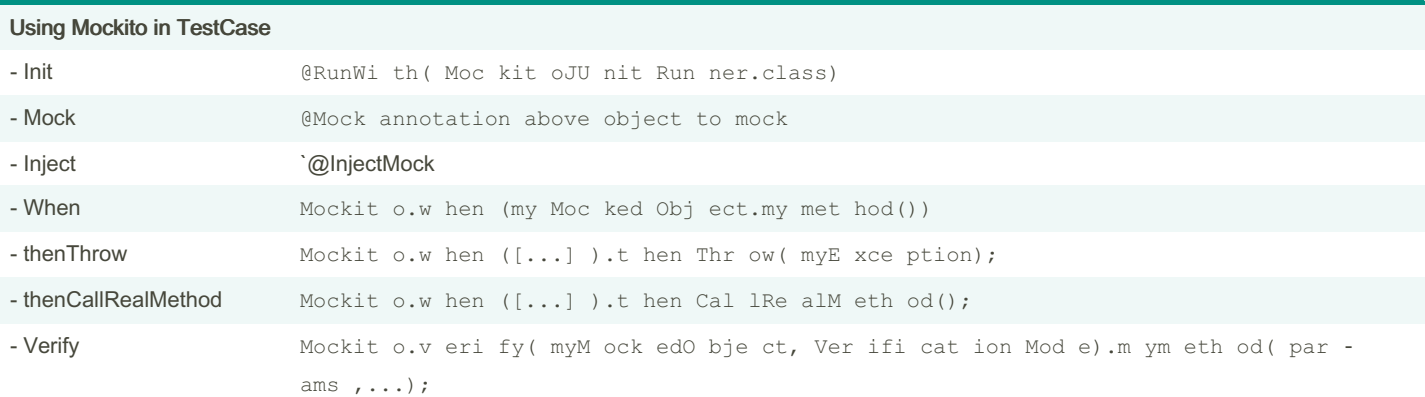

#### **Coverage**

Measure to describe the proportion of code executed during tests

Higher the percentage, higher the code is safe

[cheatography.com/tompii/](http://www.cheatography.com/tompii/)

Jacoco in Maven for Coverage

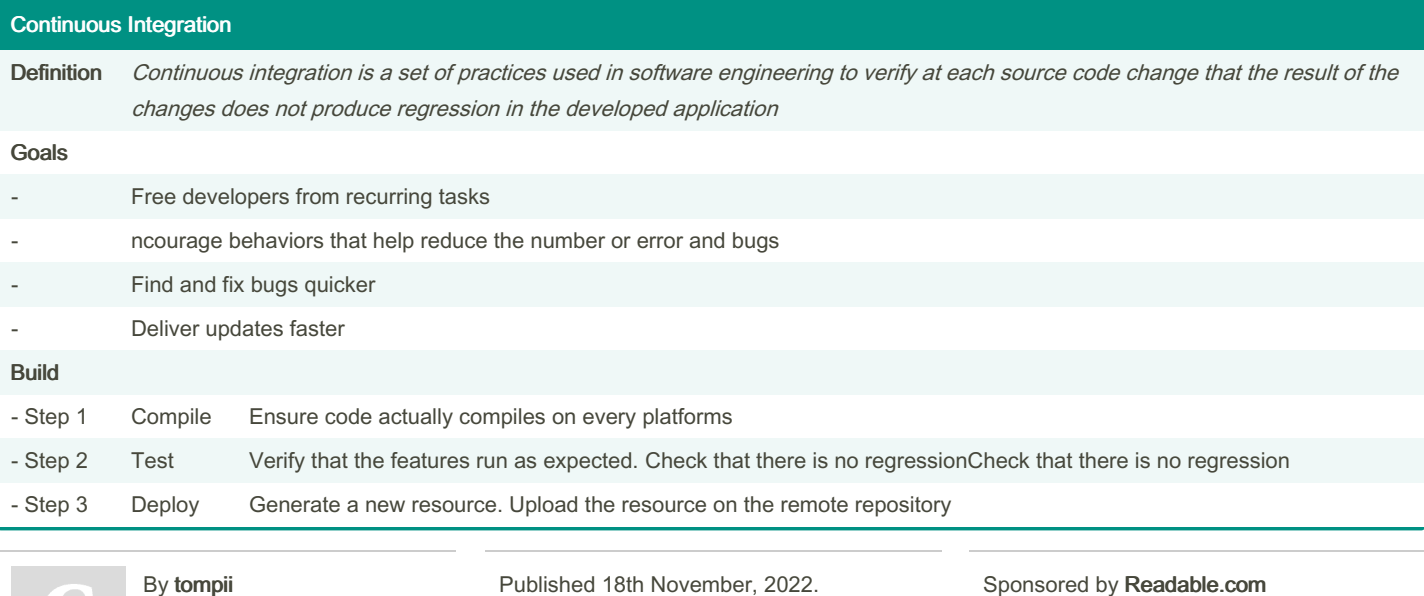

Last updated 17th November, 2022.

Measure your website readability!

<https://readable.com>

Page 5 of 5.